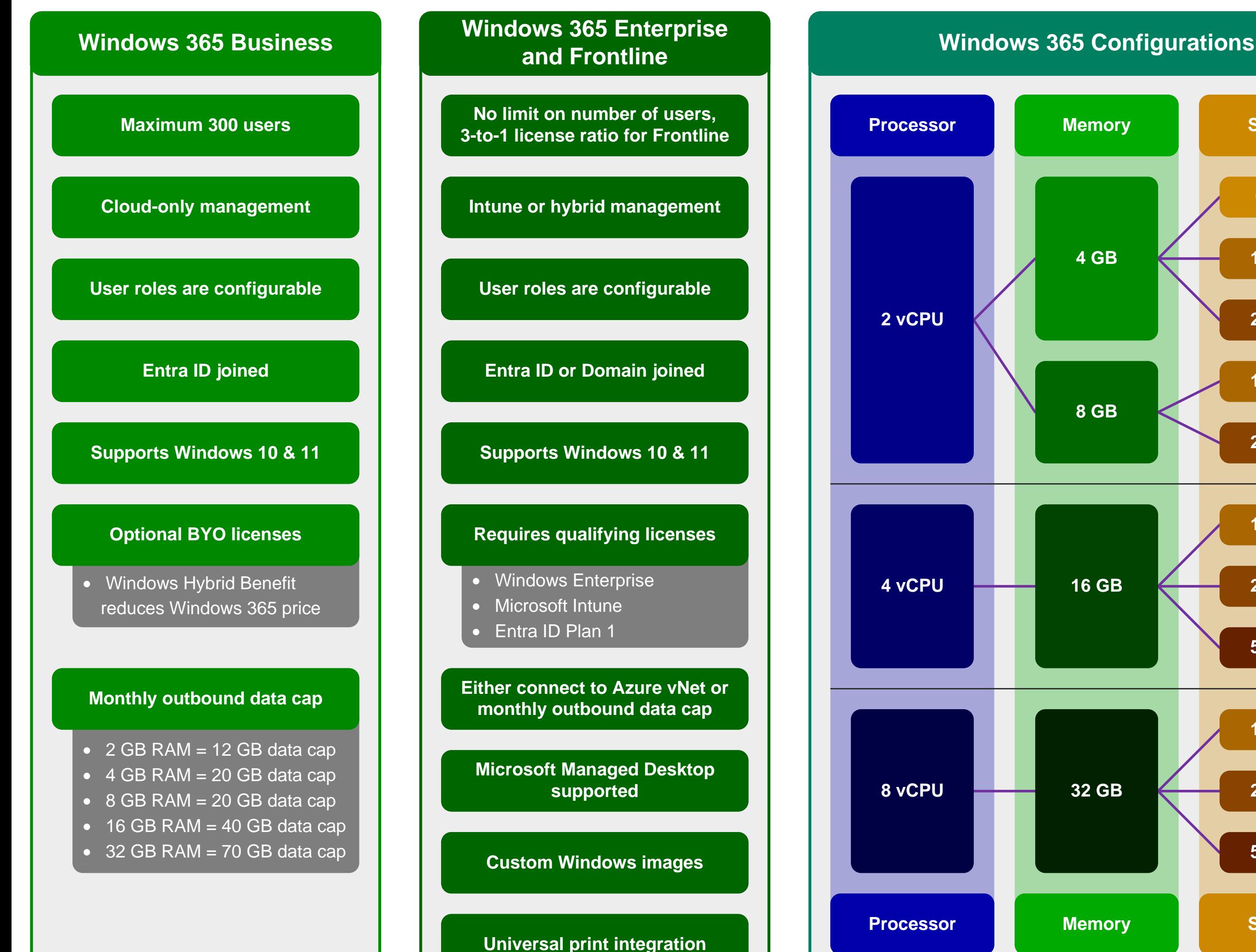

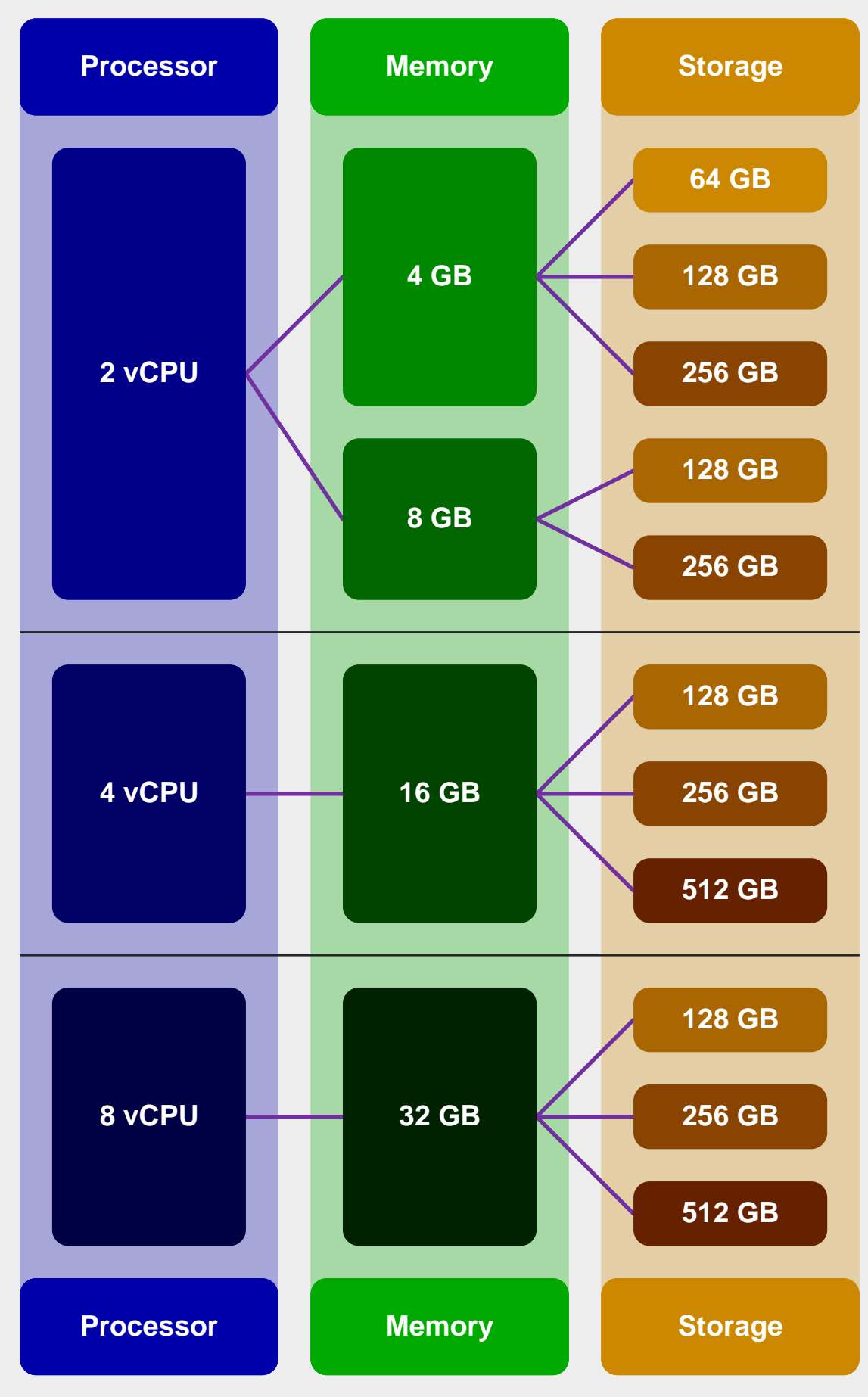

## m365maps.com